# **HB0430 Handbook CoreJESD204BRX v3.3**

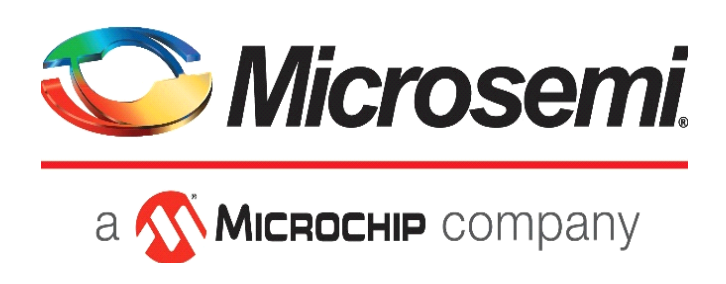

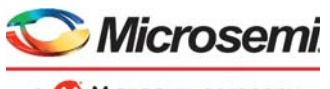

a MICROCHIP company

#### **Microsemi Corporate Headquarters**

One Enterprise, Aliso Viejo, CA 92656 USA Within the USA: +1 (800) 713-4113 Outside the USA: +1 (949) 380-6100 Sales: +1 (949) 380-6136 Fax: +1 (949) 215-4996 E-mail: [sales.support@microsemi.com](mailto:sales.support@microsemi.com) [www.microsemi.com](http://www.microsemi.com)

© 2019 Microsemi Corporation. All rights reserved. Microsemi and the Microsemi logo are trademarks of Microsemi Corporation. All other trademarks and service marks are the property of their respective owners.

Microsemi makes no warranty, representation, or guarantee regarding the information contained herein or the suitability of its products and services for any particular purpose, nor does Microsemi assume any liability whatsoever arising out of the application or use of any product or circuit. The products sold hereunder and any other products sold by Microsemi have been subject to limited testing and should not be used in conjunction with mission-critical equipment or applications. Any performance specifications are believed to be reliable but are not verified, and Buyer must conduct and complete all performance and other testing of the products, alone and together with, or installed in, any end-products. Buyer shall not rely on any data and performance specifications or parameters provided by Microsemi. It is the Buyer's responsibility to independently determine suitability of any products and to test and verify the same. The information provided by Microsemi hereunder is provided "as is, where is" and with all faults, and the entire risk associated with such information is entirely with the Buyer. Microsemi does not grant, explicitly or implicitly, to any party any patent rights, licenses, or any other IP rights, whether with regard to such information itself or anything described by such information. Information provided in this document is proprietary to Microsemi, and Microsemi reserves the right to make any changes to the information in this document or to any products and services at any time without notice.

#### **About Microsemi**

Microsemi Corporation (Nasdaq: MSCC) offers a comprehensive portfolio of semiconductor and system solutions for aerospace & defense, communications, data center and industrial markets. Products include high-performance and radiation-hardened analog mixed-signal integrated circuits, FPGAs, SoCs and ASICs; power management products; timing and synchronization devices and precise time solutions, setting the world's standard for time; voice processing devices; RF solutions; discrete components; enterprise storage and communication solutions, security technologies and scalable anti-tamper products; Ethernet solutions; Power-over-Ethernet ICs and midspans; as well as custom design capabilities and services. Microsemi is headquartered in Aliso Viejo, Calif., and has approximately 4,800 employees globally. Learn more at www.microsemi.com.

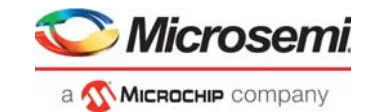

# **Contents**

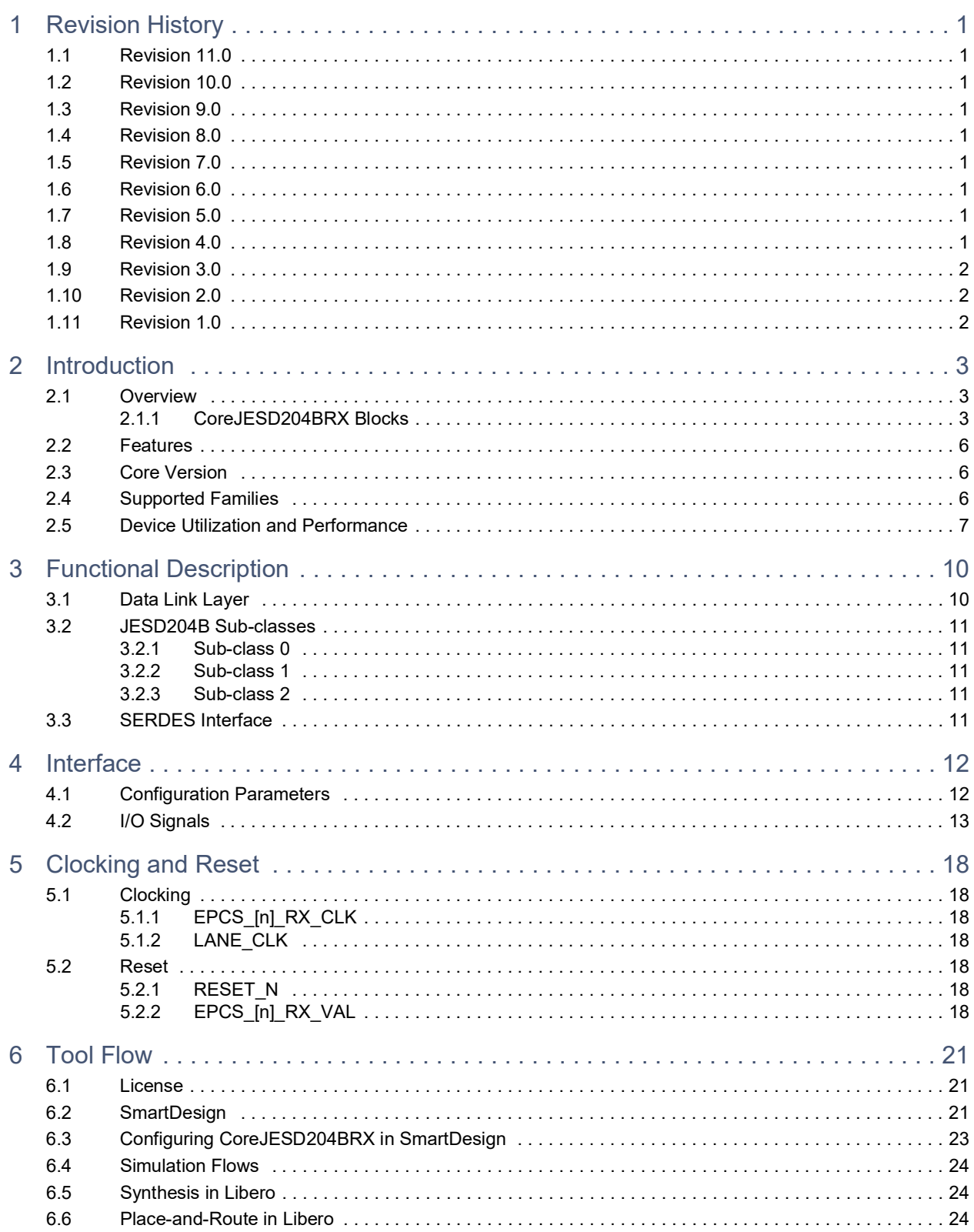

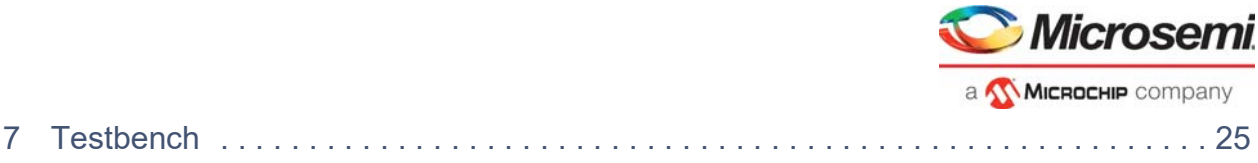

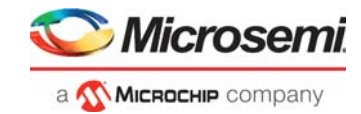

# **Figures**

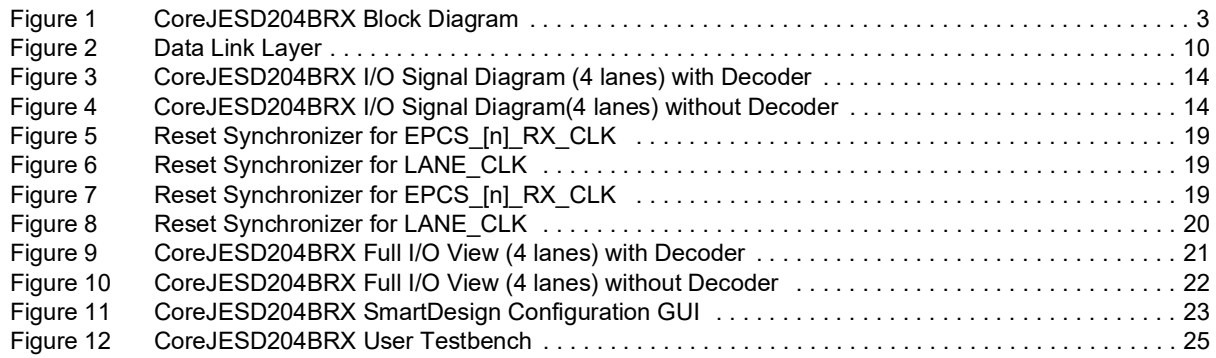

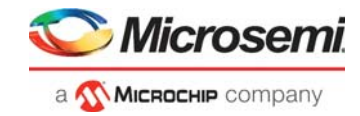

# **Tables**

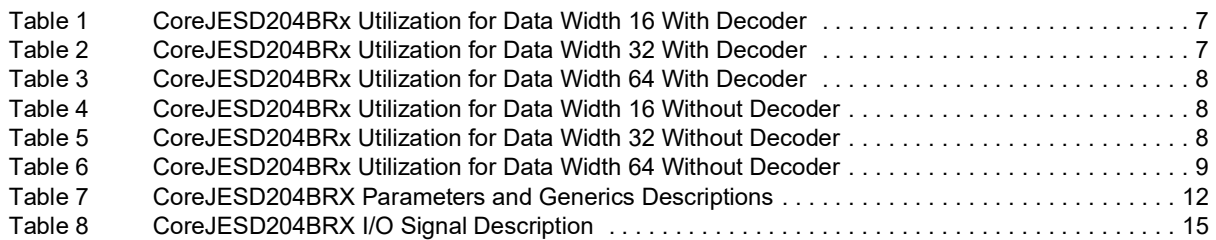

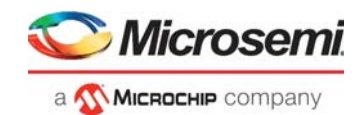

# <span id="page-6-0"></span>**1 Revision History**

The revision history describes the changes that were implemented in the document. The changes are listed by revision, starting with the most current publication.

### <span id="page-6-1"></span>**1.1 Revision 11.0**

Updated changes related to CoreJESD204BRX v3.3.

- Updated description for CF, HD, FAC\_EN, and LCD\_EN parameters
- Added new section Clocking and Reset

### <span id="page-6-2"></span>**1.2 Revision 10.0**

Updated changes related to CoreJESD204BRX v3.2.

- Table 8 EPCS [n] RX VAL Description
- Table 8 LANE CLK Description
- License section

## <span id="page-6-3"></span>**1.3 Revision 9.0**

Updated changes related to CoreJESD204BRX v3.1.

- Table 1 through Table 6
- Table 8 RESET\_N Description
- SYNC Signal encoder section
- Data Link Layer section
- License section

## <span id="page-6-4"></span>**1.4 Revision 8.0**

Updated changes related to CoreJESD204BRX v3.0.

- SERDES Interface section
- Table 8 CoreJESD204BRX I/O Signal Description
- Replacement of latest figures
- Added a note in Table 7 CoreJESD204BRX Parameters and Generics Descriptions

### <span id="page-6-5"></span>**1.5 Revision 7.0**

Updated changes related to CoreJESD204BRX v3.0. User interface updates.

### <span id="page-6-6"></span>**1.6 Revision 6.0**

Updated changes related to CoreJESD204BRX v3.0.

### <span id="page-6-7"></span>**1.7 Revision 5.0**

- Updated changes related to CoreJESD204BRX v2.4.
- Added RTG4 information to Supported Microsemi FPGA Families section and to all Device Utilization tables.
- Update the details of all CoreJESD204BRX Blocks in the Introduction.
- Added parameter LCD EN to Table 3.
- Added EPCS RX VAL signals and updated Figure 2, Figure 4 and Figure 5.

### <span id="page-6-8"></span>**1.8 Revision 4.0**

Updated changes related to CoreJESD204BRX v2.4.

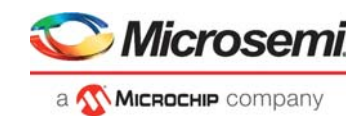

# <span id="page-7-0"></span>**1.9 Revision 3.0**

Updated changes related to CoreJESD204BRX v2.3.

# <span id="page-7-1"></span>**1.10 Revision 2.0**

Updated changes related to CoreJESD204BRX v2.2.

# <span id="page-7-2"></span>**1.11 Revision 1.0**

Revision 1.0 was the first publication of this document. Created for CoreJESD204BRX v2.0.

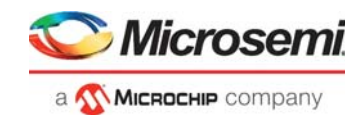

# <span id="page-8-0"></span>**2 Introduction**

## <span id="page-8-1"></span>**2.1 Overview**

CoreJESD204BRX is the receiver conforming to the JEDEC JESD204B standard. This specification describes a high speed serial interface for data converters.

Figure [1, page](#page-8-3) 3 shows the CoreJESD204BRX block diagram of a single lane.

<span id="page-8-3"></span>*Figure 1 •* **CoreJESD204BRX Block Diagram**

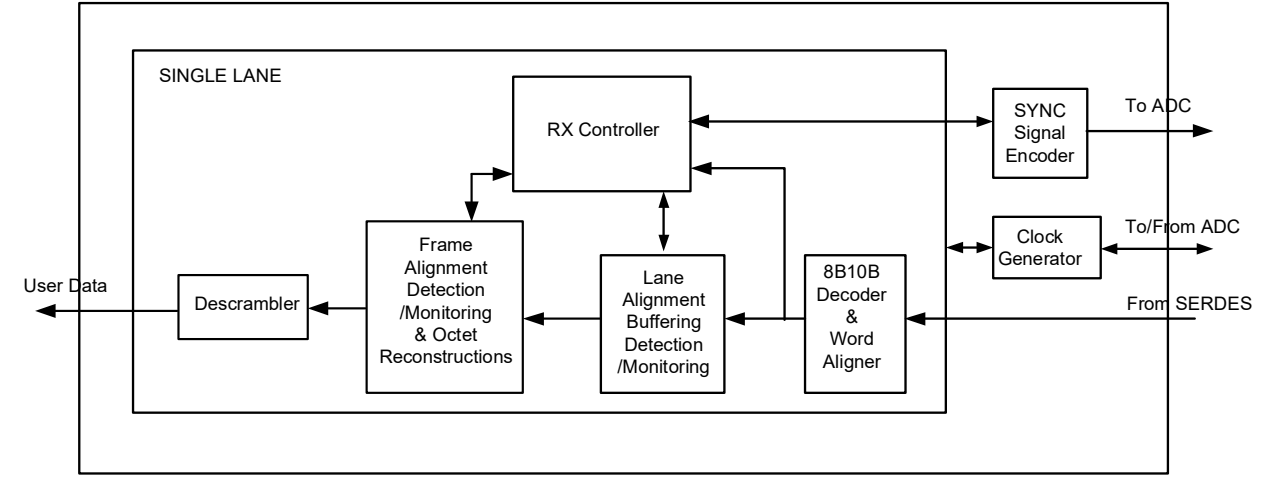

### <span id="page-8-2"></span>**2.1.1 CoreJESD204BRX Blocks**

CoreJESD204BRX consists of the following blocks:

- Frame Alignment Detection/Monitoring and Octet Reconstruction
- Lane Alignment Buffering Detection/Monitoring
- 8B10B Decoder and Word Aligner
- **SYNC Signal Encoder**
- Clock Generator
- **RX Controller**
- **Descrambler**

#### **2.1.1.1 Frame Alignment Detection/Monitoring and Octet Reconstruction**

This block monitors the frame position and report any detected misalignment of a lane to the RX Controller. Character replacement of octets is performed by the transmitter and this block reconstructs the octets back into their original values.

After initialization this block monitors the frame position and asserts the SOF and SOMF outputs to indicate when the current position is at the start of a frame or multi-frame. It also monitors for the alignment character K28.7 (/F/) and K28.3 (/A/) which can only occur at the end of frame or multi-frame respectfully. End of frame detection monitors the position of the alignment character /F/. When two successive /F/ symbols do not arrive in the expected position and without receiving a /F/ symbol at expected position between the two unexpected /F/ symbols the receiver will re-align to the new position. End of multi-frame detection monitors the position of the alignment character /A/.

When two successive /A/ symbols do not arrive in the expected position and without receiving a /A/ symbol at expected position between the two unexpected /A/ symbols the receiver will re-align to the new position. The detection of unexpected alignment symbols is reported to the RX Controller which determines the adjustment required to realign the lane to the expected position. The output UCC\_ERR will assert whenever an unexpected control character is detected.

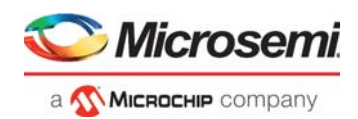

The transmitter replaces certain octets with alignment characters which must be reconstructed back into the original octets when received by this block. How the octets are reconstructed depends on if scrambling is enabled or disabled. If scrambling is disabled, when an alignment character is received at the last octet of the current frame it is replaced with the last octet of the previous frame because alignment character replaced an octet with the same value. The last octet of the previous frame may have been decoded from a previous octet reconstruction. If scrambling is enabled, when an alignment character is received no replacement occurs because in this case the alignment character value equals the actual user data. This is because K28.3 /A/ bits are the same as D28.3 and K28.7 /F/ bits are the same as D28.7.

**Note:**Read section 5.3.3.4 of the JESD204B.01 specification for more details

#### **2.1.1.2 Lane Alignment Buffering Detection/Monitoring**

This block performs lane alignment, buffers data, re-aligns lanes, and monitors the link configurations parameters.

JESD204B supports multiple lanes that must stay aligned to each other. Because of different delays that can occur on any of the data path. The data for each lane can arrive at different times which mean they can be out of sync with each other. During synchronization request, this block monitors for the ILA sequence. Once the first octet of the ILA sequence is detected on a lane, the data gets buffered and will be held in the buffer until all lanes detect first octet of their ILA sequence. The first octet is the control symbol K28.0 (/R/) which indicates start of subsequence. When all lanes detect their first /R/ the buffer releases all the ILA sequences at the same time. The buffers will release all the ILA sequences at the start of the next frame (subclass 0) or the start of the next multi-frame (subclass 1 & 2) which will successfully align all the lanes. The ALIGNED output will then assert indicating that lane alignment was successful. If any of the lanes fail to detect the ILA sequence a re-initialization request will be sent to the RX Controller.

This block also monitors for the link configuration parameters which occur in the second multi-frame of the ILA sequence. The control symbol K28.4  $/(Q)$  in the ILA sequence indicates that the next octet is the start of the link configuration data. The parameters in the link configuration data are compared to the configuration parameters of the core. If there is any mismatch between the parameters the LINK\_CD\_ERR output will assert. If a mismatch is found LINK\_CD\_ERR assertion will not trigger a reinitialization request, it is up to the user to determine what actions to take. Although the JESD204B.01 specification indicates that the checksum (FCHK) in the link configuration mapping is the sum of all the fields and not the sum of all the octets created by the mapping some data converter companies have the checksum as the sum of all the octets. To cover both checksum types the parameter/generic FIELD\_OCTET can select which type of checksum to calculate.

During normal operation if any of the lanes detect two or more alignment symbols in the same unexpected position a realignment request of that lane occur. Realignment will shift the data of the lane back into the expected position. If there is not enough data in the buffer to perform the realignment or if the adjustment will cause the buffer holding the data to overflow an invalid request occurs causing a reinitialization request to be sent to the RX Controller.

#### **2.1.1.3 8B10B Decoder and Word Aligner**

This block is only used when parameter/generic DECODER EN = 1. It decodes data using 8B10B encoding techniques and it also supports word alignment for the comma character K28.5.

Word Alignment is performed prior to 8B10B decoding. A stream of bits are received and then deserialized by the SERDES. The most significant bit (MSB) and the least significant bit (LSB) of the code could start at any point because the parallel data is continuously shifting by one bit which means the bit boundaries of the codes end up in a random position. During initialization the word aligner monitors for K28.5 comma characters. When the word aligner detects the bit boundaries of this comma character and it receive enough consecutively comma's it completes alignment by locking to this bit boundary and then tarts sending the received codes to the 8B10B decoder.

The 8B10B decoder is a marriage of two sub-blocks, the 6b5b and the 4b3b decoders. The purpose of the decoders is to convert 10-bit code into a 8-bit data. The 10-bit code contains an equal number of 0's and 1's. In addition, the code is built so that no more than five consecutive 0's or 1's is ever transmitted. If parameter/generic SERDES MODE is set to 1 each lane has a 20-bit input which will decode two 10-

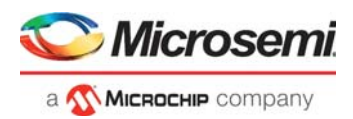

bit codes. If SERDES\_MODE is set to 2 each lane has a 10-bit input which will decode one 10-bit. 8B10B running disparity error and not-in-table error detection can be monitored on the DISP\_ERR and NIT\_ERR output signals. Bit-1 assertion means error occurred in upper octet and bit-0 assertion means error occurred in lower octet. During normal operation if four or more 8B10B errors occur the RX Controller will issue a re-initialization request.

#### **2.1.1.4 SYNC Signal Encoder**

This block controls the synchronization request and internal error reporting by encoding the SYNC\_N output signal.

Reset or power-on will trigger initialization and re-initialization is triggered by the RX Controller but both behave the same way. The behavior of SYNC\_N changes based on subclass selected. SYNC\_N will be asserted for a minimum of 5 frames + 9 octets during a synchronization request but the de-assertion of SYNC\_N occurs at the start of the next frame for subclass 0 and start of next multi-frame for subclasses 1 and 2. During initialization SYNC\_N will only de-assert when four or more consecutive K28.5 comma characters are received, however SYNC\_N will re-assert if the ILA sequence is not seen after  $(F * K * 4)$ LANE\_CLK clock cycles.

There are internal errors that can occur that don't require re-initialization. Reporting of these errors is supported for subclasses 1&2 through the SYNC\_N output. If an internal error occurs that does not require re-initialization SYNC\_N will report this error by asserting for the last two frames of a multi-frame. If the core is configured for subclass 0 or for JESD204A internal error reporting via the SYNC interface is disabled.

**Note:**Read section 5.3.3 for information about synchronization requests and section 7.6.4 in the JESD204B.01 specification for error reporting via the SYNC interface.

#### **2.1.1.5 Clock Generator**

This block generates the internal LMFC and frame clock. When subclass 1 is selected it also generates SYSREF\_OUT output and monitors SYSREF\_IN input for deterministic latency. When reporting errors via the SYNC interface is enabled (disabled for subclass 0 and JESD204A configuration) this block controls when to report the errors.

**Note:**More information can be found in the JESD204B.01 specification. See Annex G for clock generation information, section 6 for deterministic latency and section 7.6.4 for error reporting via the SYNC interface.

#### **2.1.1.6 RX Controller**

This block monitors the frame position and requests a realignment of a lane if misalignment is detected. It also requests re-initialization when an error that cannot be fixed internally occurs.

During a synchronization request this block performs Code Group Sync (CGS) detection. CGS\_ERR output will be asserted indicating that CGS has not yet been achieved. When CGS\_ERR is asserted a synchronization request is sent to the SYNC Signal Encoder block. When four or more consecutive K28.5 (/K/) characters are detected the receiver assumes CGS was successful and deasserts CGS\_ERR. After CGS this block will monitor the error outputs from the 8B10B decoder. If four or more consecutive 8B10B errors occur, the receive assumes loss of CGS and CGS\_ERR asserts triggering a re-initialization request.

This block also determines the adjustment required to realign a lane when a realignment request occurs. A realignment request with the adjustment information is sent to the Lane Alignment Buffering Detection/Monitoring block. If the request is valid realignment will occur but if it is an invalid realignment request re-initialization will occur instead. If there is not enough data in the buffer to perform the realignment or if the adjustment will cause the buffer to overflow they are considered an invalid realignment request.

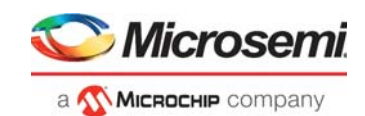

### **2.1.1.7 Descrambler**

This block descrambles data based on the polynomial  $1 + x14 + x15$ . Descrambling is enabled by setting parameter/generic SCR to 1. Descrambling must only be enabled if the transmitter has scrambling enabled. Scrambling of data is used to avoid electromagnetic compatibility and interface problems in sensitive application. Spectral peaks are produced when the same data pattern is repeated over a period of time. This polynomial offers a period of 32,767 which is long enough to meet the spectral requirements of sensitive application. The scrambler is self-synchronous and also allows the descrambler in the receiver to synchronize within two octets. The reason scrambling is optional is because the digital operations of the interface cause switching noise which makes scrambling a disadvantage for some applications. Switching noise causes current spikes which causes sensitive analogue portions of the design to degrade or even malfunction.

More information can be found in the JESD204B.01 specification. Read Section 5.2 for information about scrambling and view Figure D.5, for the descrambler implementation.

### <span id="page-11-0"></span>**2.2 Features**

- Supports 1 to 8 lanes
- Supports Subclasses 0, 1, and 2
- Performs word alignment
- Sync~ signal encoding
- Performs user-enabled 8B/10B decoding
- Recovers link configuration parameters
- Performs lane alignment buffering, monitoring and correction
- Performs user-enabled frame alignment, monitoring, and correction
- Performs octet reconstruction
- Performs user-enabled descrambling
- **Error detection**
- Supports data width of 16, 32, or 64 bits

**Note:**Octet to Frame Stream conversion is not performed by the core.

### <span id="page-11-1"></span>**2.3 Core Version**

This handbook is for CoreJESD204BRX version 3.3.

### <span id="page-11-2"></span>**2.4 Supported Families**

- PolarFire®
- RTG4™
- SmartFusion<sup>®</sup>2
- IGLOO®2

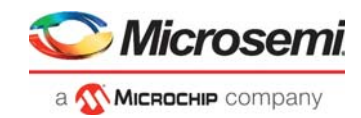

# <span id="page-12-0"></span>**2.5 Device Utilization and Performance**

CoreJESD204BRX has been implemented in the following Microsemi device families. A summary of the implementation data for CoreJESD204BRX is provided in [Table](#page-12-1) 1, .

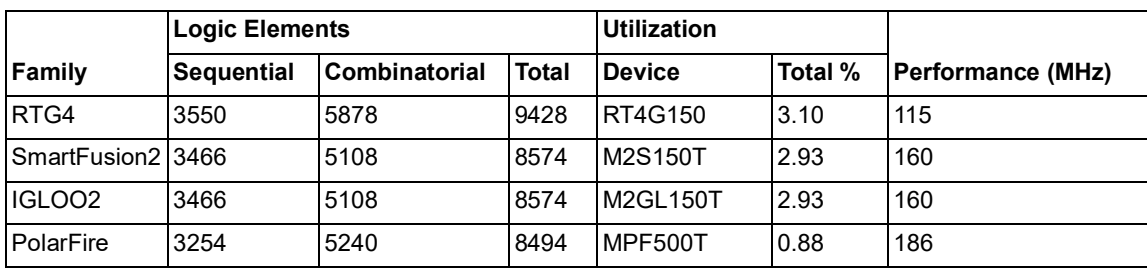

#### <span id="page-12-1"></span>*Table 1 •* **CoreJESD204BRx Utilization for Data Width 16 With Decoder**

#### **Notes:**

- Data in this table were achieved using synthesis and layout settings optimized for speed. The following parameters/generics were set: L=3, F=2, K=9, RAM\_SEL=1, DECODER\_EN = 1 & D\_WIDTH=16.
- Higher performance frequencies are achievable for other configurations.
- Performance results were achieved with speed grade -1 (up to 15% faster than STD). Over constraining clocks during synthesis is advised. Improved performance seen when FAC\_EN=0, LCD\_EN=0 and RAM\_SEL=0.

#### <span id="page-12-2"></span>*Table 2 •* **CoreJESD204BRx Utilization for Data Width 32 With Decoder**

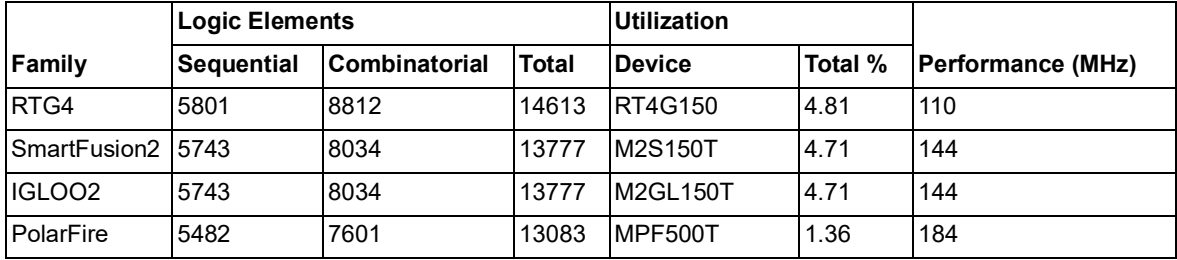

#### **Notes:**

- Data in this table were achieved using synthesis and layout settings optimized for speed. The following parameters/generics were set : L=3, F=2, K=9, RAM\_SEL=1, DECODER\_EN = 1 & D\_WIDTH=32.
- Performance results were achieved with speed grade -1 (up to 15% faster than STD). Over constraining clocks during synthesis is advised. Improved performance seen when FAC\_EN=0, LCD\_EN=0 and RAM\_SEL=0.

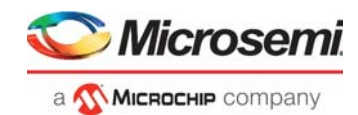

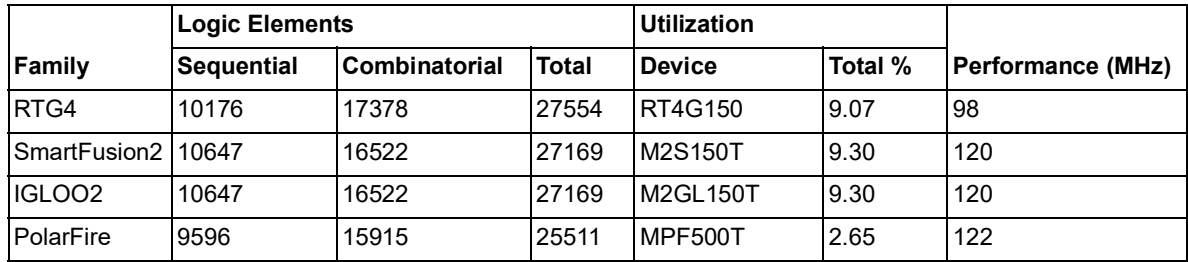

#### <span id="page-13-0"></span>*Table 3 •* **CoreJESD204BRx Utilization for Data Width 64 With Decoder**

#### **Notes:**

- Data in this table were achieved using synthesis and layout settings optimized for speed. The following parameters/generics were set : L=3, F=2, K=9, RAM\_SEL=1, DECODER\_EN = 1 & D\_WIDTH=64.
- Performance results were achieved with speed grade -1 (up to 15% faster than STD). Over constraining clocks during synthesis is advised. Improved performance seen when FAC\_EN=0, LCD\_EN=0 and RAM\_SEL=0.

#### <span id="page-13-1"></span>*Table 4 •* **CoreJESD204BRx Utilization for Data Width 16 Without Decoder**

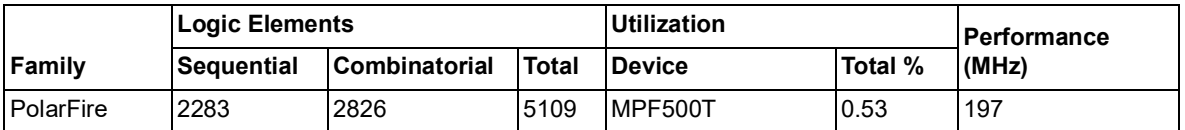

#### **Notes:**

- Data in this table were achieved using default synthesis and layout settings. The following parameters/generics were set: L=3, F=2, K=9, RAM\_SEL=1, DECODER \_EN = 0 & D\_WIDTH=16.
- Performance results were achieved with speed grade -1 (up to 15% faster than STD). Over constraining clocks during synthesis is advised. Improved performance seen when FAC\_EN=0, LCD\_EN=0 and RAM\_SEL=0.

#### <span id="page-13-2"></span>*Table 5 •* **CoreJESD204BRx Utilization for Data Width 32 Without Decoder**

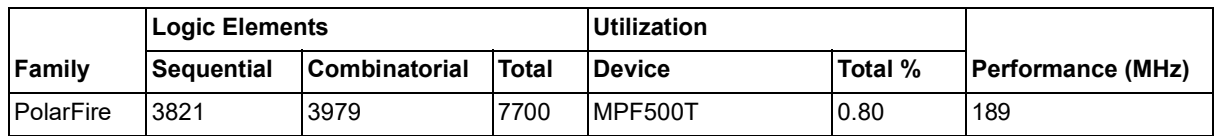

**Notes:** 

- Data in this table were achieved using default synthesis and layout settings. The following parameters/generics were set: L=3, F=2, K=9, RAM\_SEL=1, DECODER \_EN = 0 & D\_WIDTH=32.
- Performance results were achieved with speed grade -1 (up to 15% faster than STD). Over constraining clocks during synthesis is advised. Improved performance seen when FAC\_EN=0, LCD\_EN=0 and RAM\_SEL=0.

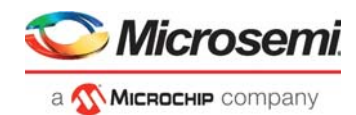

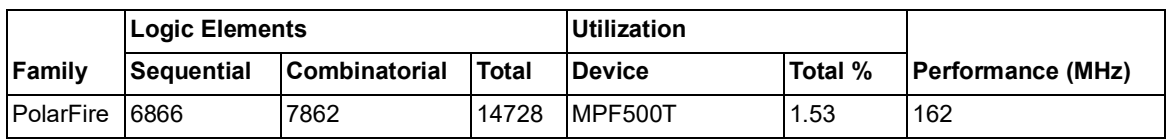

#### <span id="page-14-0"></span>*Table 6 •* **CoreJESD204BRx Utilization for Data Width 64 Without Decoder**

#### **Notes:**

• Data in this table were achieved using default synthesis and layout settings. The following parameters/generics were set: L=3, F=2, K=9, RAM\_SEL=1, DECODER \_EN = 0 & D\_WIDTH=64.

• Performance results were achieved with speed grade -1 (up to 15% faster than STD). Over constraining clocks during synthesis is advised. Improved performance seen when FAC\_EN=0, LCD\_EN=0 and RAM\_SEL=0.

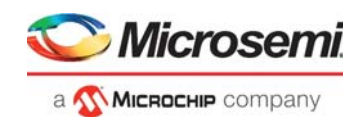

# <span id="page-15-0"></span>**3 Functional Description**

CoreJESD204BRX, shown in Figure [2, page](#page-15-2) 10, consists:

- Optional descrambling
- SYNC N signal encoding
- Clock generation
- Lane alignment buffering detection and/or monitoring
- Frame alignment detection and/or monitoring
- Octet reconstruction
- Optional 8B10B decoding with word alignment

### <span id="page-15-1"></span>**3.1 Data Link Layer**

CoreJESD204BRX implements the JEDEC JESD204B receiver interface.

#### <span id="page-15-2"></span>*Figure 2 •* **Data Link Layer**

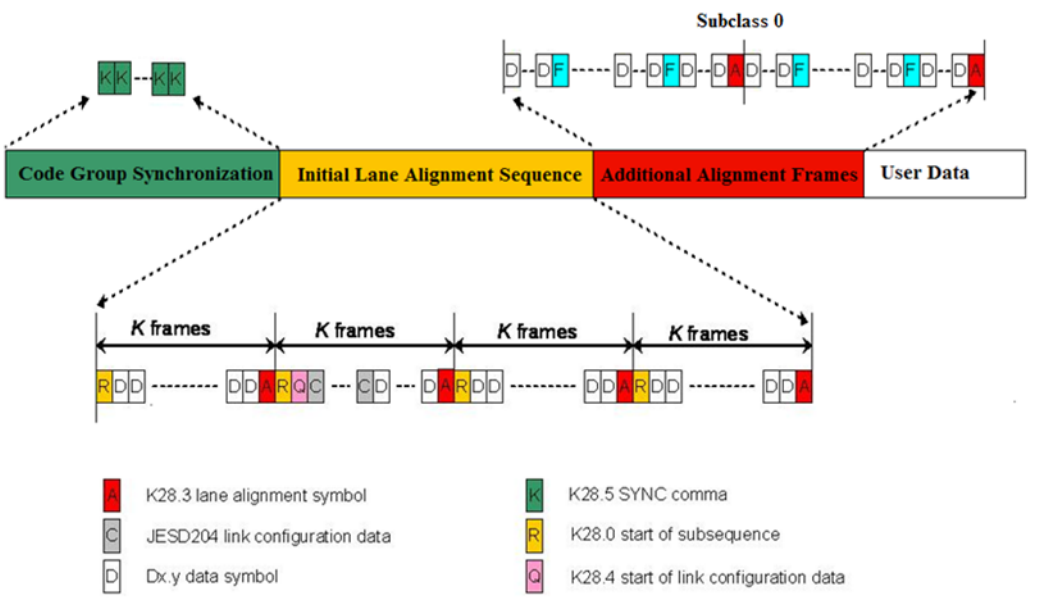

Figure [2, page](#page-15-2) 10 shows the data link layer of CoreJESD204BRX. Code Group Synchronization (CGS) is triggered when the receiver issues a synchronization request via the synchronization interface. During a synchronization request the transmitter emits a continuous stream of K28.5 (/K/) control symbols. The receiver will then align its bit boundaries to this symbol and will deactivate the synchronization request when it receives at least four successive /K/ symbols. Then the Initial Lane Alignment (ILA) sequence is transmitted, however if the ILA sequence is not seen in  $(F * K * 4)$  LANE\_CLK clock cycles the synchronization request is reactivated. The first control symbol of every multi-frame in the ILA sequence is K28.0 (/R/) which indicates start of the subsequence.

The last control symbol of every frame in the ILA is K28.3 (/A/) which indicates the end of multi-frame. The receiver lane(s) align to the symbol during initialization. The second frame of the multi-frame has the link configuration data. The control symbol K28.4 (/Q/) indicates that the next octet is the start of the link configuration data. The receiver compares its parameters to the parameters received in the link configuration data and reports an error if there is a mismatch. Subclass 0 support addition alignment frames if more frames are required for alignment. The additional alignment frames will have K28.7 (/F/) symbols at the end of frame and /A/ symbols at the end of multi-frame. After alignment completes the user data can be transmitted.

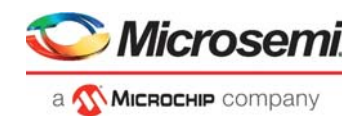

# <span id="page-16-0"></span>**3.2 JESD204B Sub-classes**

CoreJESD204BRX supports sub-class 0, 1, and 2. Following is a summary of each sub-class.

### <span id="page-16-1"></span>**3.2.1 Sub-class 0**

Sub-class 0 allows the device to be backward compatible with the JESD204A standard. It offers no support for deterministic latency.

### <span id="page-16-2"></span>**3.2.2 Sub-class 1**

Sub-class 1 offers support for deterministic latency using SYSREF signaling.

During a synchronization request SYSREF\_OUT will only assert at the start of a LMFC period and when SYNC\_N is asserted. The assertion of SYSREF\_OUT indicates to the transmitter when start of a LMFC period occurs. The transmitter has the option to shift the phase of its internal clocks based on SYSREF\_OUT assertion. The minimum duration SYSREF\_OUT will assert for is quarter of a LMFC period.

The assertion of SYSREF IN input indicates the start of a LMFC period in the transmitter. During a synchronization request the receiver asserts SYNC\_N and when SYSREF\_IN asserts it will cause LMFC and frame clock to phase shift to sync to the transmitters LMFC period for deterministic latency support. When SYNC\_N is de-asserted any assertion of SYSREF\_IN will be ignored so that the LMFC and frame clock positions are locked.

### <span id="page-16-3"></span>**3.2.3 Sub-class 2**

Sub-class 2 is similar to sub-class 1 except it offers support for deterministic latency using SYNC~ sampling.

The de-assertion of SYNC\_N is synchronous to the internal frame clock and will only occur at the LMFC boundary. This control means that the LMFC phase information is sent to the transmitter device through the SYNC interface. If the transmitter is a converter device it shall have the ability to adjust its LMFC and frame clock relative to the de-assertion of SYNC\_N. If the transmitter is a logic device it captures the deasserts of SYNC\_N relative to its LMFC and the correction information shall be contained in PHADJ, ADJDIR and ADJCNT parameters on the link configuration data. The adjustment resolution is set in the transmitter and is stored in ADJCNT. When PHADJ is set (= 1) a phase adjust has been requested by the transmitter. ADJDIR value indicates an advance (= 0) or delay (= 1) adjustment. Since CoreJESD204BRx is on a logic device and there is no requirement for any adjustments to be made based on the adjustment information received in the link configuration data. The adjustment information is stored in CoreJESD204BRx and can currently only be viewed in simulation or on a logic analyzer.

**Note:**More information about deterministic latency can be found in section 6 of the JESD204B.01 specification.

## <span id="page-16-4"></span>**3.3 SERDES Interface**

For RTG4, IGLOO2, SmartFusion2 family devices CoreJESD204BRX is connected to the receiver lanes of the respected family's serializer/deserializer (SERDES) interface macro. The SERDES interface must be configured in EPCS mode as this macro is used as a standalone SERDES. EPCS mode has two default data rates, which are 1.25 Gbps and 2.5 Gbps per lane. This means 10 Gbps can be achieved across the 4 lanes of the CoreJESD204BRX for most configurations. The SERDES interface can be reconfigured through the advanced peripheral bus (APB) interface to allow EPCS mode to achieve a higher data rates.

For PolarFire family devices the SERDES has a hardened 8B10B decoder which means CoreJESD204BRX can be configured with its decoder removed (that is, DECODER  $EN = 0$ ). CoreJESD204BRx will connect to the 8B10B interface on the SERDES. The PolarFire SERDES can be configured up to 64bit data width (8 octets) and CoreJESD204BRx supports this data width which means up to 12.5Gbps data rate is achievable per lane.

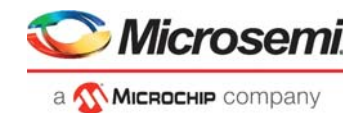

# <span id="page-17-0"></span>**4 Interface**

# <span id="page-17-1"></span>**4.1 Configuration Parameters**

CoreJESD204BRX has parameters (Verilog) or generics (VHDL) for configuring the RTL code, described in [Table](#page-17-2) 7, [page](#page-17-2) 12. All parameters and generics are integer types.

| <b>Name</b>      | Range      | <b>Default Value</b> | <b>Description</b>                                                                                                    |
|------------------|------------|----------------------|----------------------------------------------------------------------------------------------------|
| <b>CF</b>        | $0$ to $7$ | 0                    | Number of control words per frame clock period per link.<br>It controls, which lanes will carry control words. CF=0 means that<br>no control words are used. Other allowed CF values are common<br>sub-divisors of Number of lanes (L) and Number of converters<br>(M). The L lanes are divided into CF groups of L/CF lanes. Each<br>group of lanes transmits the samples of M/CF converters. After<br>these samples a control word is inserted, containing in<br>successive order the control bits belonging to these samples. If<br>the control word fits on a single lane, it is not allowed to break it<br>over a lane boundary. |
| CS               | $0$ to $3$ | 0                    | Number of control bits per sample                                                                                                    |
| F                | 2 to 256   | $\overline{c}$       | Number of octets per frame                                                                                                    |
| HD               | $0$ to 1   | $\mathbf 0$          | High density format. HD controls whether a sample may be<br>divided over more lanes. In the Low Density mode (HD=0), partial<br>conversion words at the end of a group of F octets are avoided by<br>adding more tail bits (TT) after the last full nibble group (NG) in<br>the group if necessary. In the High Density mode (HD=1), the<br>conversion words may break at the lane boundary.                                                                                                    |
| <b>JESDV</b>     | 0, 1       | 1                    | JESD204 version                                                                                                    |
|                  |            |                      | 0: JESD204A                                                                                                    |
|                  |            |                      | 1: JESD204B                                                                                                    |
| Κ                | 4 to 32    | 9                    | Number of frames per multi-frame                                                                                                    |
| L                | $0$ to $7$ | $\pmb{0}$            | Number of lanes per converter device (link)                                                                                                    |
|                  |            |                      | Note: L+1= No. of lanes                                                                                                    |
| M                | 1 to 256   | $\mathbf{1}$         | Number of converters per device                                                                                                    |
| ${\sf N}$        | 1 to 32    | 16                   | Converter resolution                                                                                                    |
| N'               | 1 to 32    | 16                   | Total number of bits per sample                                                                                                    |
| S                | 1 to 32    | $\overline{c}$       | Number of samples per converter per frame cycle                                                                                                    |
| <b>SCR</b>       | $0$ to 1   | 1                    | Scrambling enabled                                                                                                    |
| <b>SUBCLASSV</b> | $0$ to $2$ | 0                    | Device subclass version                                                                                                    |
|                  |            |                      | 0: Subclass 0                                                                                                    |
|                  |            |                      | 1: Subclass 1                                                                                                    |
|                  |            |                      | 2: Subclass 2                                                                                                    |

<span id="page-17-2"></span>*Table 7 •* **CoreJESD204BRX Parameters and Generics Descriptions**

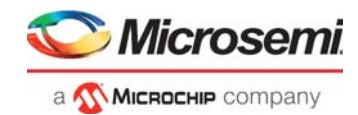

#### *Table 7 •* **CoreJESD204BRX Parameters and Generics Descriptions**

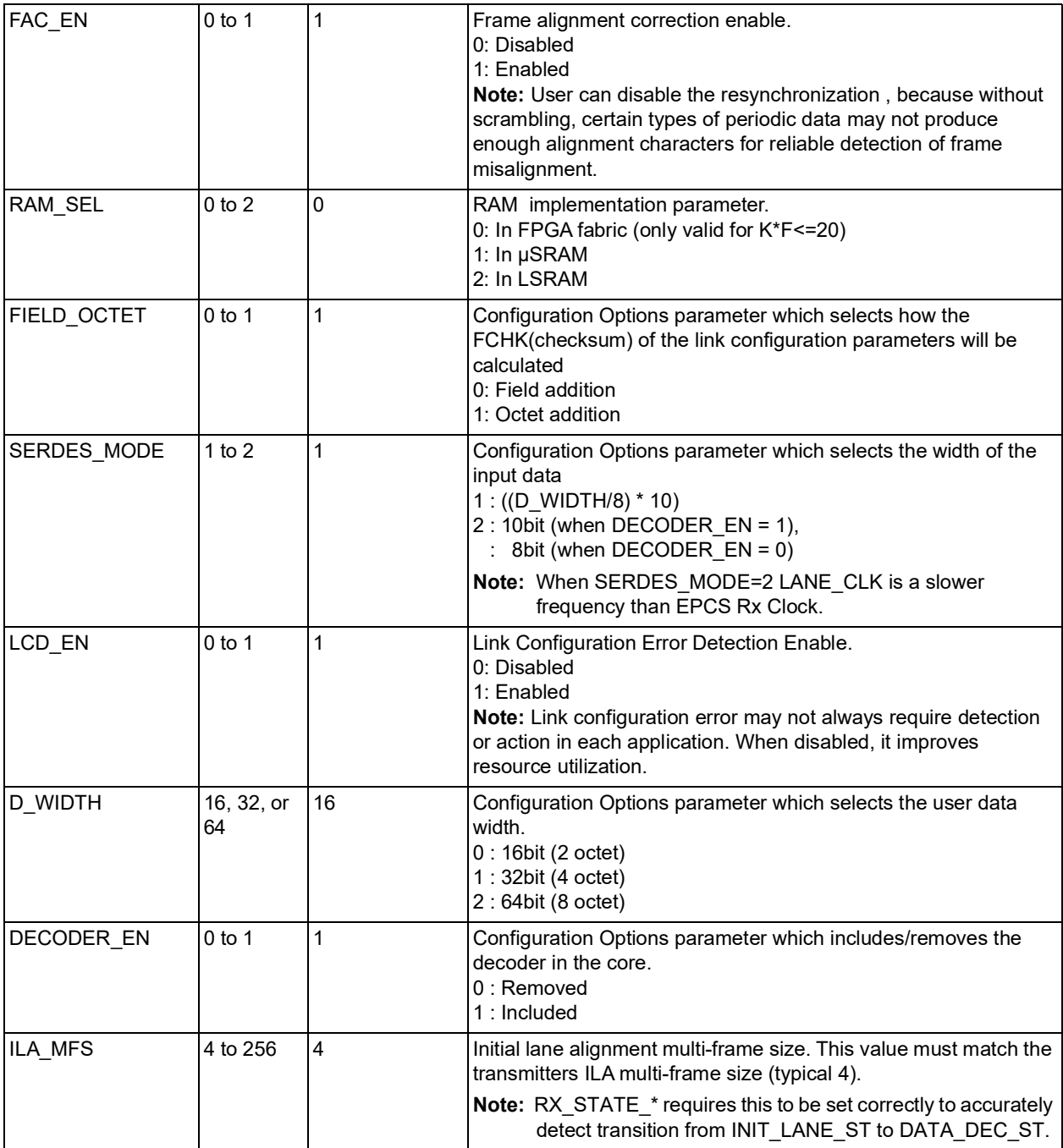

**Note:** A multiframe is defined as a group of K successive frames, which are made up of F successive octets, where K is valid from 4 to 32 and F is valid from 2 and 256, such that the number of octets per multiframe is between 18 and 1024.

# <span id="page-18-0"></span>**4.2 I/O Signals**

The port signals for the CoreJESD204BRX macro are shown in Figure [3, page](#page-19-0) 14 and Figure [4, page](#page-19-1) 14.

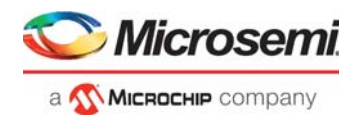

#### <span id="page-19-0"></span>*Figure 3 •* **CoreJESD204BRX I/O Signal Diagram (4 lanes) with Decoder**

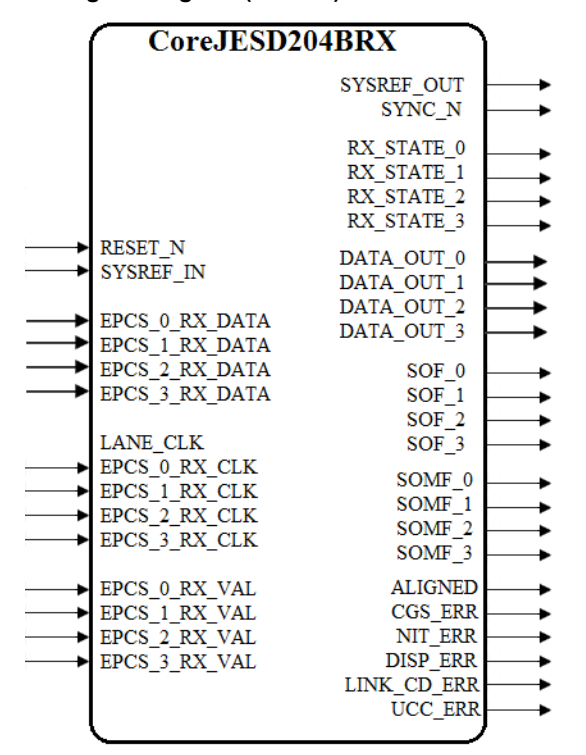

<span id="page-19-1"></span>*Figure 4 •* **CoreJESD204BRX I/O Signal Diagram(4 lanes) without Decoder**

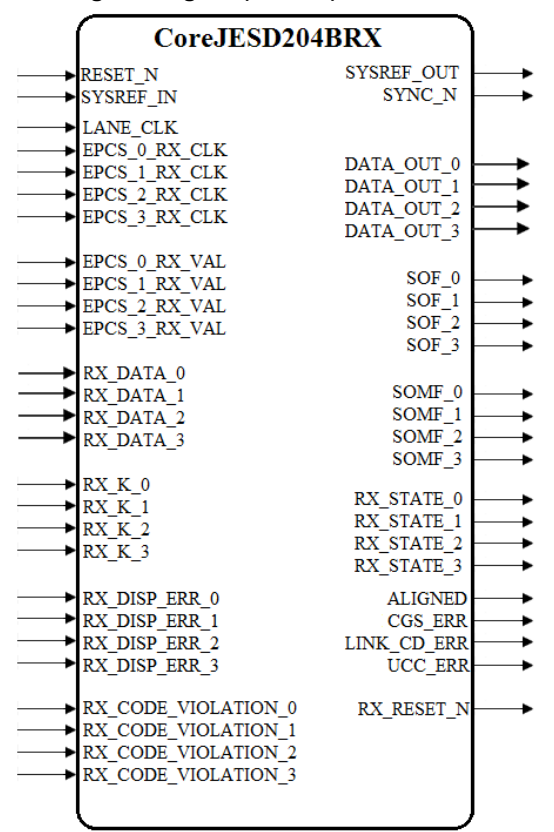

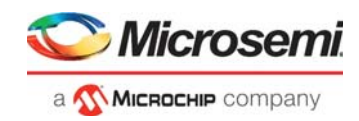

#### <span id="page-20-1"></span><span id="page-20-0"></span>*Table 8 •* **CoreJESD204BRX I/O Signal Description**

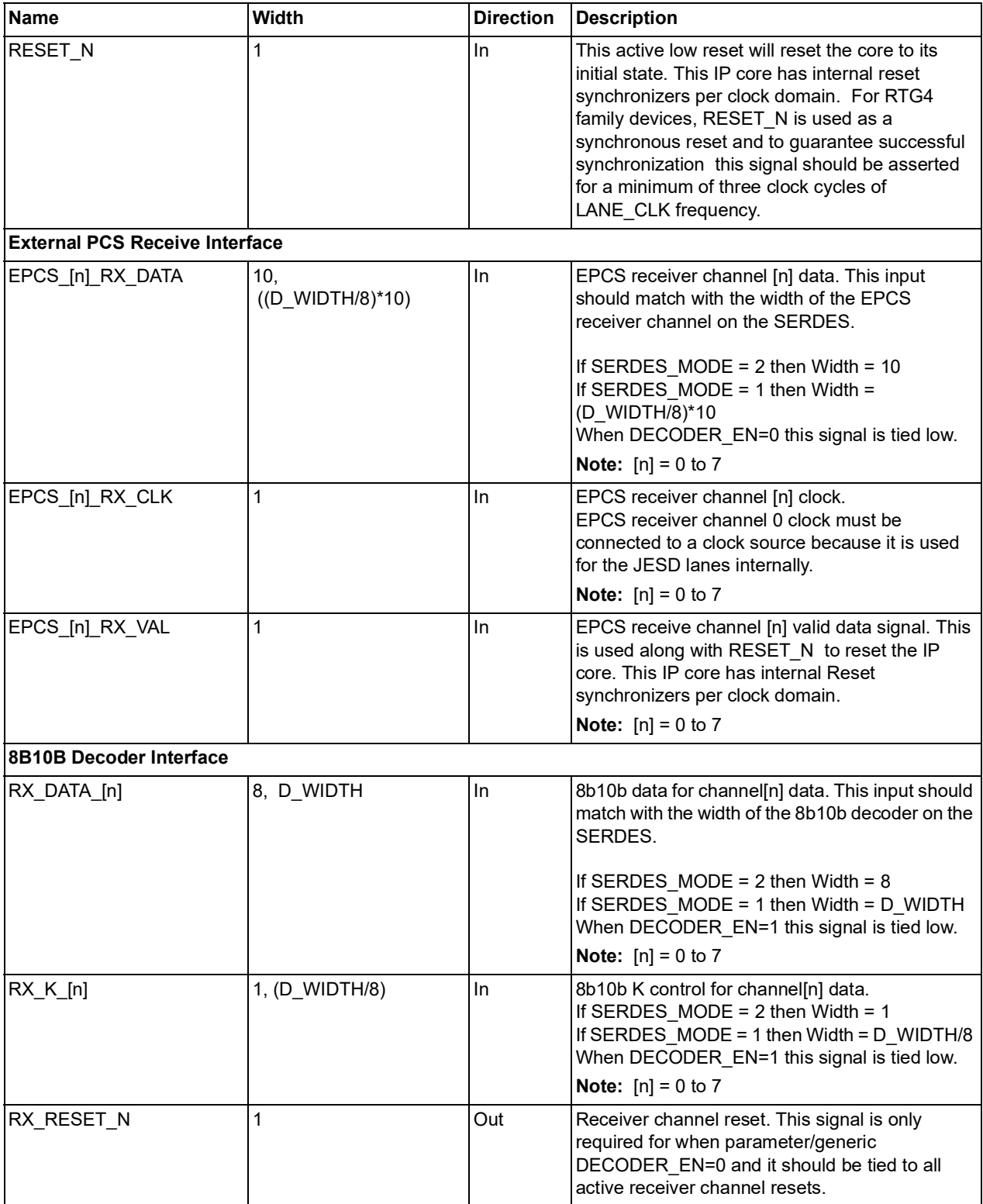

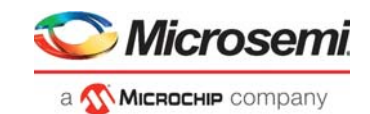

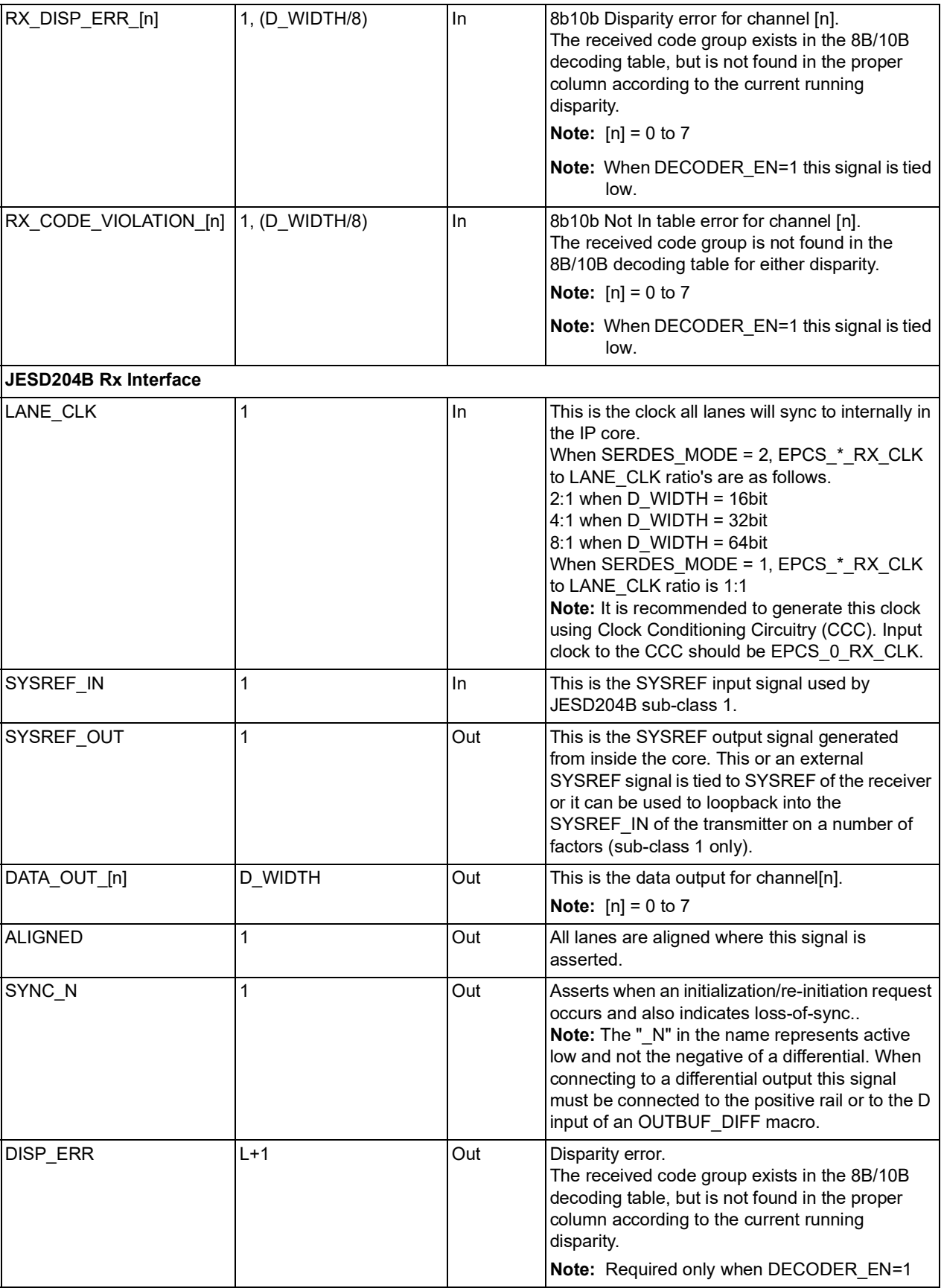

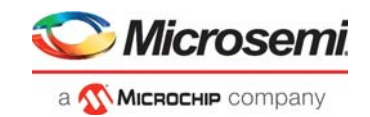

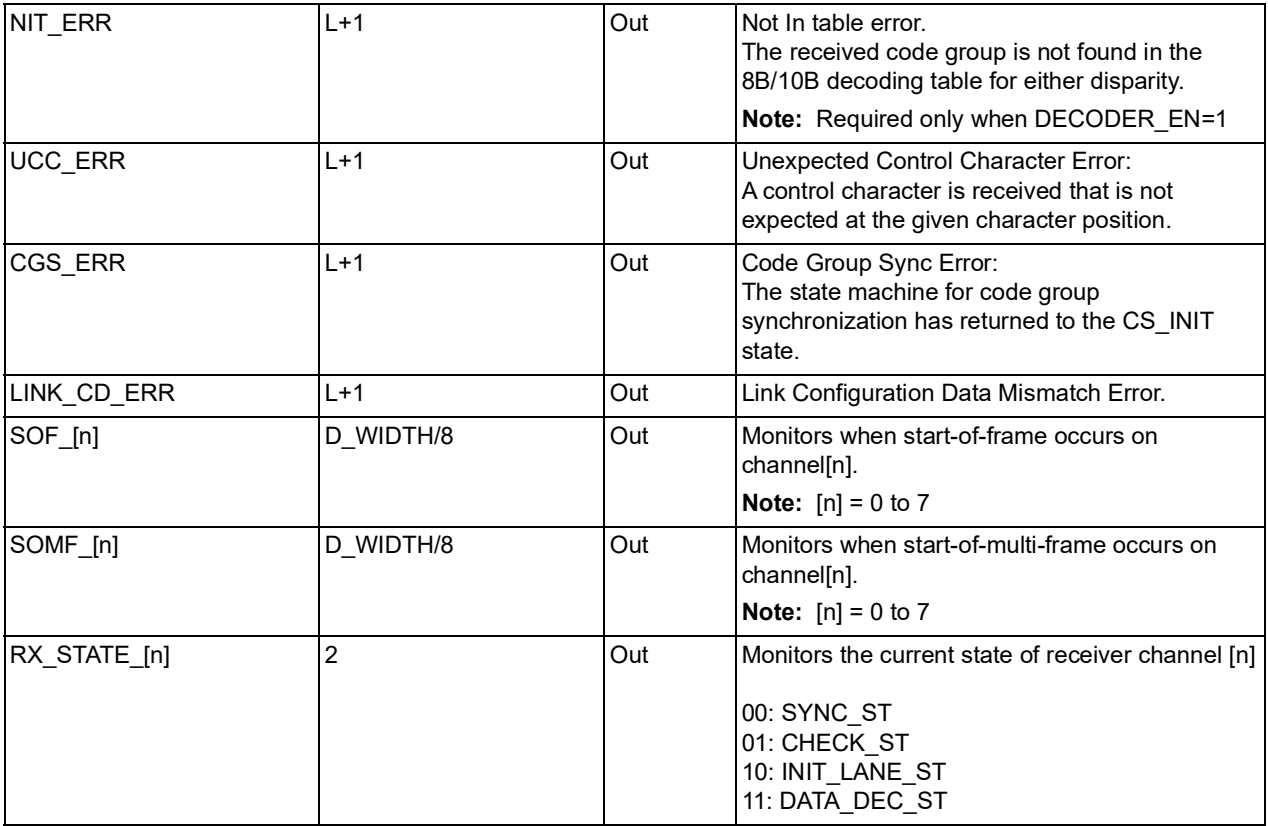

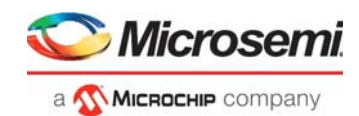

# <span id="page-23-0"></span>**5 Clocking and Reset**

This section describes the options available for clocking and reset the IP core.

# <span id="page-23-1"></span>**5.1 Clocking**

Following clocks are used in the IP core.

## <span id="page-23-2"></span>**5.1.1 EPCS\_[n]\_RX\_CLK**

EPCS receiver channel [n] clock. This clock is used to sample EPCS receiver channel [n] data.

**Note:** [n] = 0 to 7

### <span id="page-23-3"></span>**5.1.2 LANE\_CLK**

This is the clock to which all lanes are synchronized internally in the IP Core. This clock must be generated using EPCS\_0\_RX\_CLK. For frequency relation of the LANE\_CLK to EPCS\_[n]\_RX\_CLK, please refer LANE\_CLK description in Table [8 on page](#page-20-1) 15.

**Note:** [n] = 0 to 7

### <span id="page-23-4"></span>**5.2 Reset**

Following resets are used in the IP core.

### <span id="page-23-5"></span>**5.2.1 RESET\_N**

For RTG4 family, active low RESET\_N is used as synchronous reset to reset the IP core. To guarantee successful synchronization, this signal should be asserted for a minimum of three clock cycles of LANE\_CLK frequency.

For PolarFire/SmartFusion2/IGLOO2 families, active low RESET\_N is used as asynchronous reset to reset the IP core.

## <span id="page-23-6"></span>**5.2.2 EPCS\_[n]\_RX\_VAL**

Similar to RESET\_N, EPCS\_[n]\_RX\_VAL is used as synchronous reset to reset the IP core for RTG4 family and it is used as asynchronous reset for PolarFire/SmartFusion2/IGLOO2 families. This IP core has internal synchronizers per clock domain.

**Note:** [n] = 0 to 7

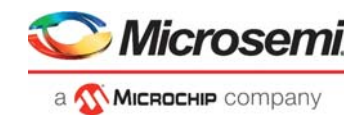

Following figure shows the reset synchronizer for RTG4 family.

#### <span id="page-24-0"></span>*Figure 5 •* **Reset Synchronizer for EPCS\_[n]\_RX\_CLK**

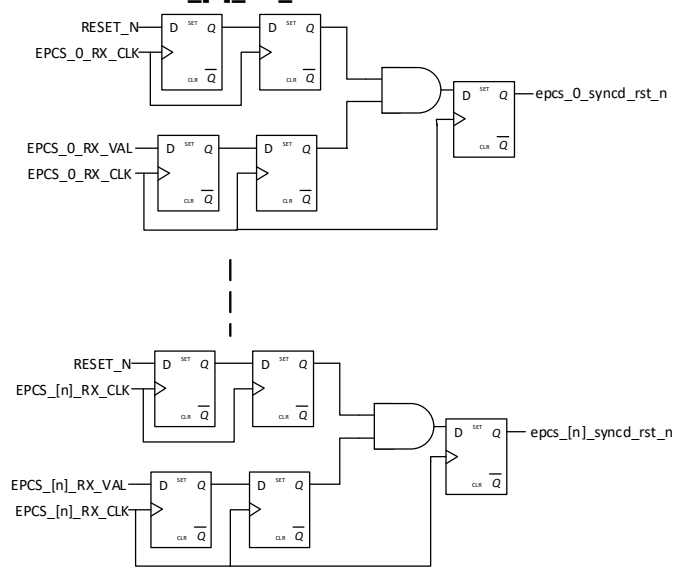

<span id="page-24-1"></span>*Figure 6 •* **Reset Synchronizer for LANE\_CLK**

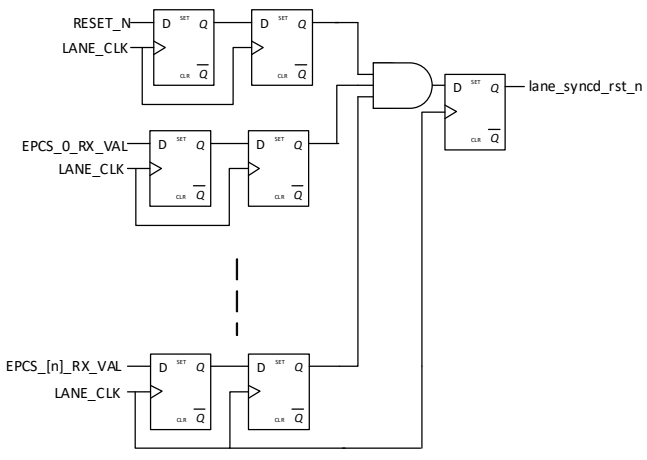

Following figure shows the reset synchronizer for PolarFire, SmartFusion2, and IGLOO2 families.

#### <span id="page-24-2"></span>*Figure 7 •* **Reset Synchronizer for EPCS\_[n]\_RX\_CLK**

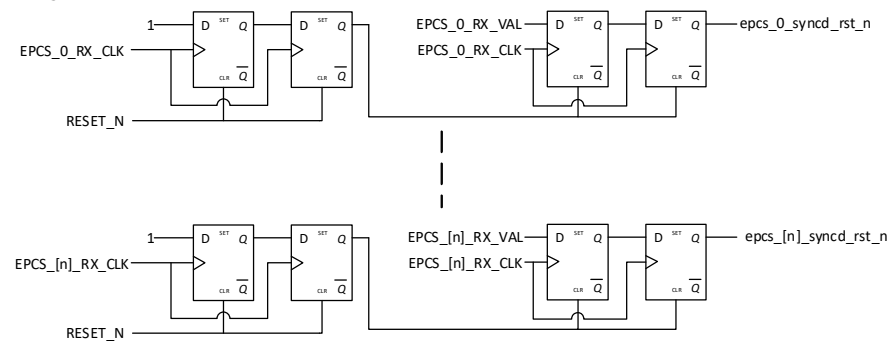

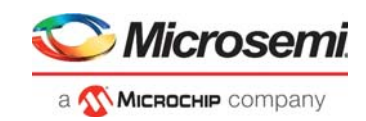

<span id="page-25-0"></span>*Figure 8 •* **Reset Synchronizer for LANE\_CLK**

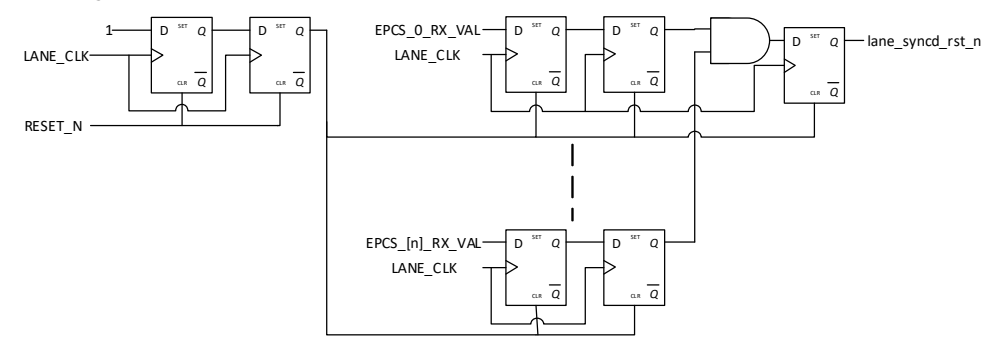

**Note:** epcs\_[n]\_syncd\_rst\_n and lane\_syncd\_rst\_n are used as active low syncronous reset for RTG4 family and for PolarFire, SmartFusion2, and IGLOO2 families these are used as active low asynchronous reset into their respective clock domain.

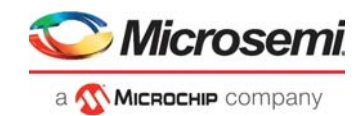

# <span id="page-26-0"></span>**6 Tool Flow**

## <span id="page-26-1"></span>**6.1 License**

This core will support generation of un-obfuscated Verilog and VHDL versions of the core. The unobfuscated Verilog and VHDL versions will be license locked at the time of packaging. The core will be included in the Libero SoC IP bundle with Gold and Platinum licenses in clear RTL form.

# <span id="page-26-2"></span>**6.2 SmartDesign**

CoreJESD204BRX is pre-installed in the SmartDesign IP deployment design environment.

The core should be configured using the configuration GUI within the SmartDesign tool, as shown in [Figure](#page-28-1) 11. For information on using SmartDesign to instantiate and generate cores, refer to [Libero SoC](http://www.microsemi.com/index.php?option=com_docman&task=doc_download&gid=132044)  [online help](http://www.microsemi.com/index.php?option=com_docman&task=doc_download&gid=132044).

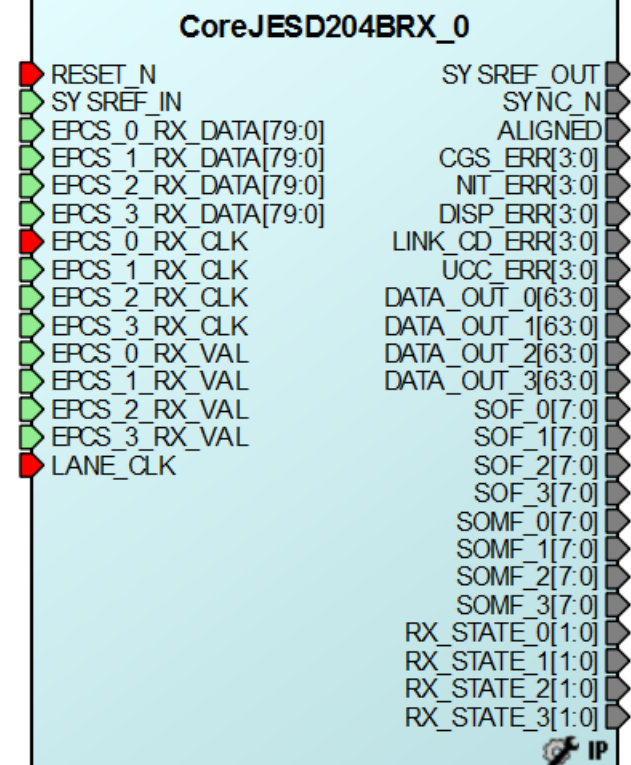

#### <span id="page-26-3"></span>*Figure 9 •* **CoreJESD204BRX Full I/O View (4 lanes) with Decoder**

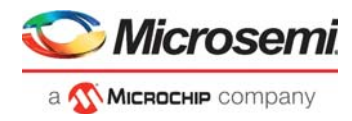

<span id="page-27-0"></span>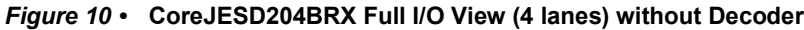

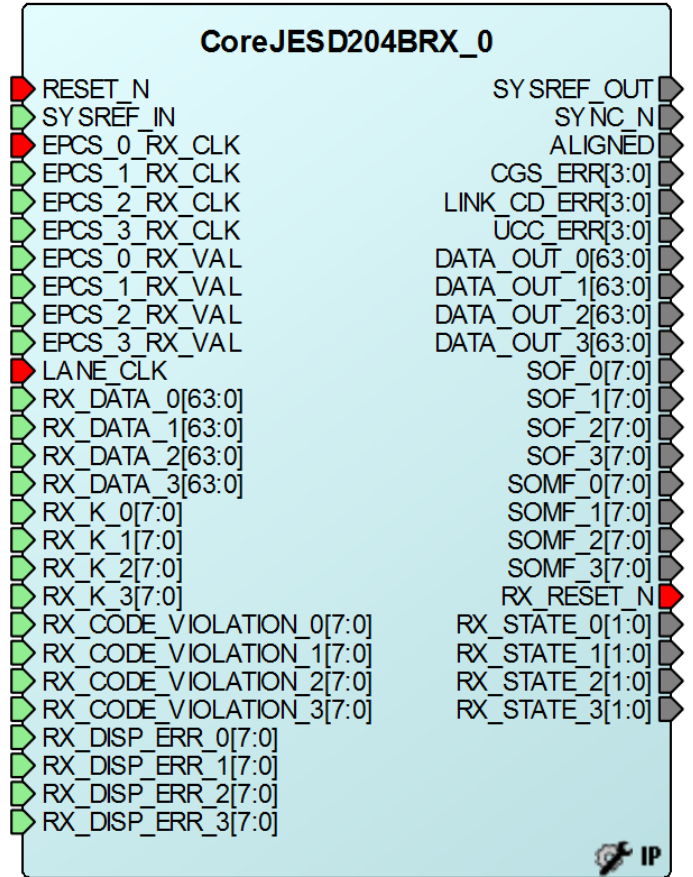

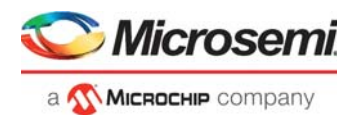

# <span id="page-28-0"></span>**6.3 Configuring CoreJESD204BRX in SmartDesign**

The core can be configured using the configuration GUI within SmartDesign. An example of the GUI for the SmartFusion2 family is shown in the following figure.

#### <span id="page-28-1"></span>*Figure 11 •* **CoreJESD204BRX SmartDesign Configuration GUI**

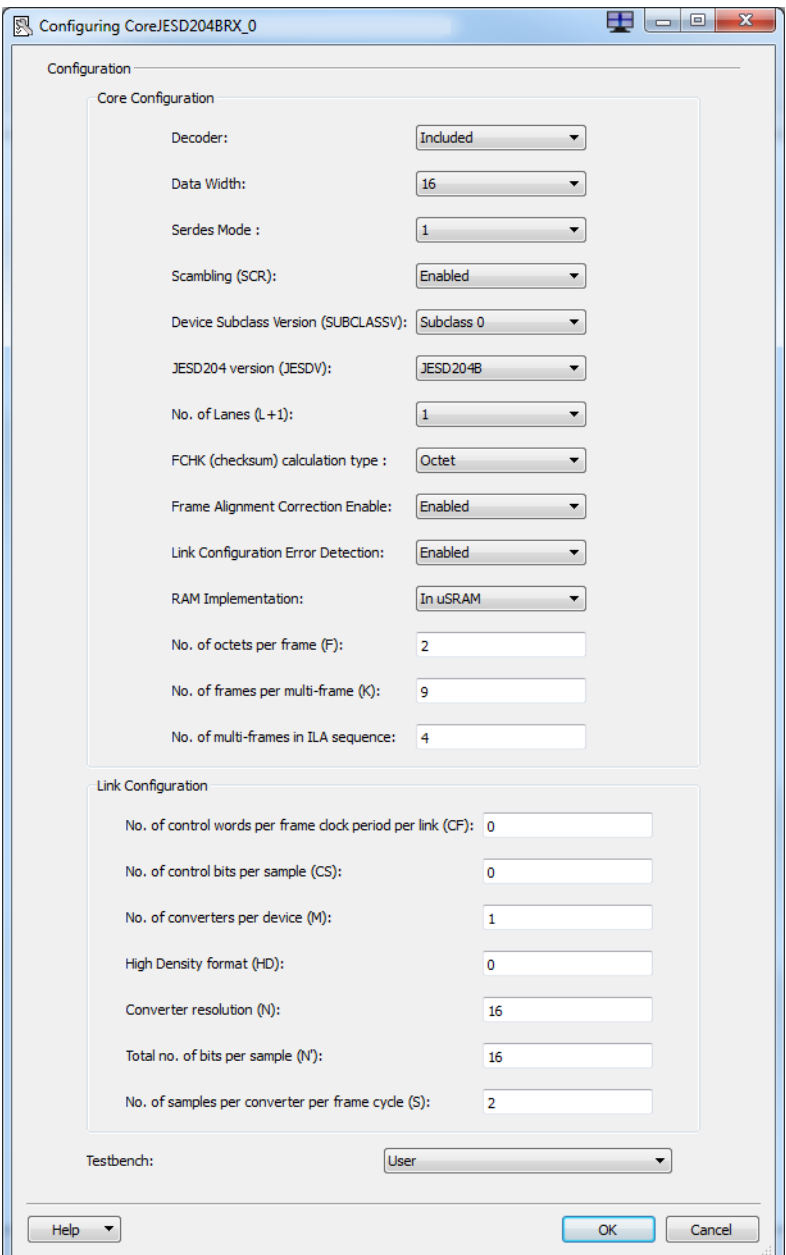

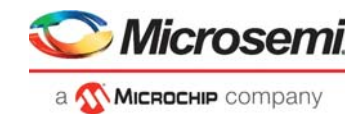

# <span id="page-29-0"></span>**6.4 Simulation Flows**

The User Testbench for CoreJESD204BRX is included in all releases.

To run simulations, select the User Testbench flow within the SmartDesign CoreJESD204BRX configuration GUI, right-click the canvas, and select **Generate Design**.

When SmartDesign generates the design files, it installs the user testbench files.

To run the user testbench, set the design root to the CoreJESD204BRX instantiation in the Libero SoC design hierarchy pane and click **Simulation** in the **Libero SoC Design Flow** window. This invokes ModelSim® and automatically runs the simulation.

## <span id="page-29-1"></span>**6.5 Synthesis in Libero**

After setting the design root appropriately for your design, click **Synthesis** in the Libero SoC software. The **Synthesis** window appears, displaying the Synplicity® project. Set Synplicity to VHDL 2008 standard if VHDL is being used. To run Synthesis, click **Run**.

### <span id="page-29-2"></span>**6.6 Place-and-Route in Libero**

After setting the design root appropriately for your design, and running Synthesis, click **Layout** in the Libero SoC software to invoke Designer. CoreJESD204BRX requires no special place-and-route settings.

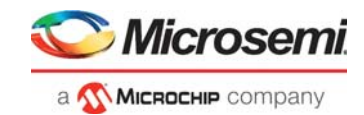

# <span id="page-30-0"></span>**7 Testbench**

CoreJESD204BRX user testbench gives an example of how to use the core.

<span id="page-30-1"></span>*Figure 12 •* **CoreJESD204BRX User Testbench**

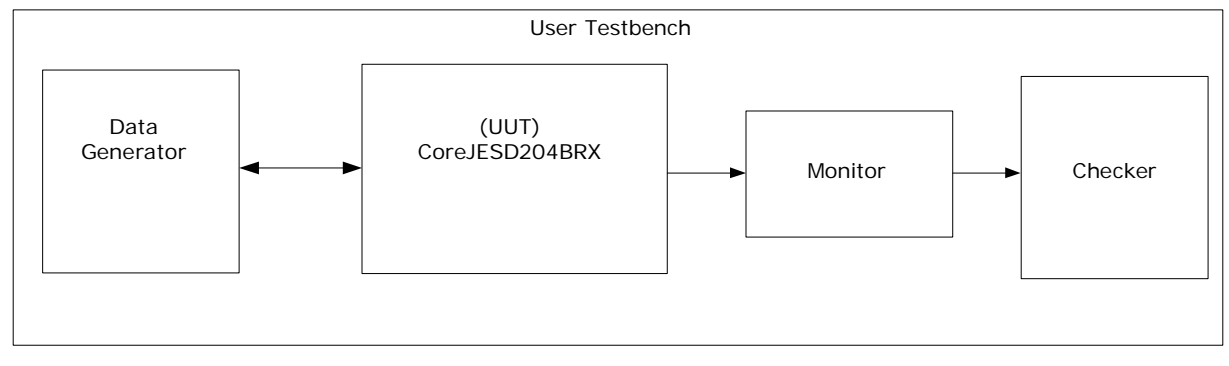

The simulation testbench includes an instantiation of the CoreJESD204BRX macro, data generation, data monitor, and checker. Because the data on the input of the CoreJESD204BRX core is 8B10B encoded and scrambled, the user testbench is only used to test the core in a fixed configuration for each sub-class. The purpose of the testbench is to test the functionality of the core by inputting known data, monitoring the output, and checking for expected results.